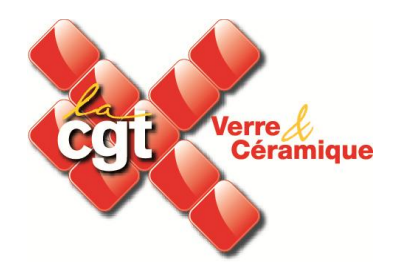

## **Dispositif de suivi et de contrôle des dépôts des Procès Verbaux des Elections professionnelles.**

Le dispositif confédéral prévoit que les Fédérations ne sont pas directement sollicitées car les données disponibles rendent difficile la création de fichiers correspondants à leurs critères fédératifs pour les deux raisons suivantes :

- 1. plus d'un quart des erreurs proviennent des IDCC (Identifiant De Convention Collective) : sans IDCC, impossible de rattacher une entreprise à une Fédération.
- 2. toutes les Fédérations n'ont pas fourni les IDCC relevant de leur champ : nombre de PV valides ne peuvent donc être affectés à une Fédération.

Néanmoins, la Fédération a décidé de mettre en place une activité de suivi de publication des résultats aux élections professionnelles à partir des éléments en sa possessions afin d'intervenir sur

Ces trois opérations :

- vérification des résultats validés
- correction des erreurs
- intervention pour que tous les PV soient rapidement communiqués au centre de traitement

## **a) Vérification de la communication des résultats au centre de traitement.**

Si vous avez eu des élections professionnelles dans l'entreprise **depuis janvier 2013**, vos résultats doivent impérativement être mentionnés dans l'un des quatre fichiers :

- $\Box$  Liste des PV Elections sans anomalies
- $\Box$  Liste des PV Elections avec anomalies
- $\Box$  Liste des PV Elections sans anomalies FD indéterminé
- $\Box$  Liste des PV Elections avec anomalies FD indéterminé

Si tel n'est pas le cas, c'est que votre employeur n'a pas satisfait à ses obligations de transmission des PV Elections.

Dans ce cas, il suffit de l'interpeler officiellement, soit par courrier recommandé avec accusé réception ou en mettant cette question à l'ordre du jour des réunions CE ou DP.

L'employeur a pour obligation de transmettre les résultats en deux exemplaires à l'Inspection du Travail **(Art. R. 2324-21 du Code du Travail)** et en un exemplaire au centre de traitement national chargé d'enregistrer tous les PV **(Art. D. 2122-7 du Code du Travail, al. 2 et 3).**

## **b) Vos PV Elections sont inscrits au fichier PV Elections sans anomalies.**

Rien de particulier si ce n'est de vérifier que les résultats inscrits sont bien les bons.

**Les syndicats sont donc appelés à vérifier l'exactitude des résultats et à intervenir si besoin est !**

## **Trois étapes :**

**1)** Vous devez dans un premier temps identifier la classification du niveau d'erreur :

- La classification du niveau d'erreur est signalée sur le fichier **ligne V** et la signification des différents niveaux est la suivante :
	- o Type 1 : la correction nécessite un courrier de l'employeur cosigné par les représentants des organisations syndicales présentes dans l'entreprise. (ex: correction du nombre de voix d'une organisation, de son nom, PV non signé etc.)
	- o Type 2 : La correction nécessite l'envoi d'un courrier simple de la part de l'employeur (copie du protocole préélectoral, lettre à en-tête, extrait Kbis etc.) auprès du prestataire traitant la saisie des résultats. (Correction du type d'élection DP-CE, de la date du scrutin etc.) En cas d'impossibilité de correction, l'erreur passe au niveau 1
	- o Type 3 : La correction peut être faite directement par le prestataire après comparaison avec d'autres PV de la même entreprise ou consultation des fichiers entreprises existants (SIRENE). En cas d'impossibilité de correction l'erreur passe au niveau 2.
	- o Type 4 : Anomalie n'ayant pas d'impact sur la mesure de la représentativité. L'erreur est enregistrée en l'état et la correction peut se faire en cas de contact avec l'entreprise. (ex: nombre de sièges à pourvoir erroné).

**2)** Relever le code erreur :

 Ensuite, vous devez relever le code erreur **ligne W** et vous reporter au tableau référentiel anomalie joint en annexe.

**3)** Intervenir :

 Enfin, vous intervenez auprès de votre employeur dans les mêmes procédures telles que citées chapitre **a.**